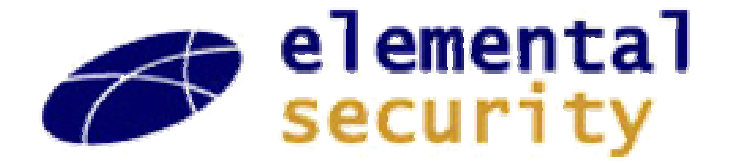

# **What's New in Python?**

#### "Not your usual list of new features"

Stanford CSL Colloquium, October 29, 2003

Guido van RossumElemental Security

guido @python.org guido @elementalsecurity.c o m

#### **Talk Overview**

- About me
- •About Pythor
- •Case study 1: iterators and generators
- •Case study 2: new classes and descriptors
- Question Time

#### **About Me**

- Age 4: first Lego kit
- Age 10: first electronics kit (with two transistors)
- Age 18: first computer program (on punched cards)
- •Age 21: first girlfriend :-)
- •1982: "drs" math degree; joined CWI in Amsterdam
- •1987: first worldwide open source release
- •1989: started work on Python in spare time
- 1995: moved to Virginia, USA to join CNR
- 2000: got married
- 2001: became a father
- 2003: moved to California to join Elemental Security

### **About Elemental Security**

- •Enterprise security software
- $\bullet$ Early stage startup in stealth mode
- •Using lots of Python
- We're hiring!
- See http://www.elementalsecurity.com

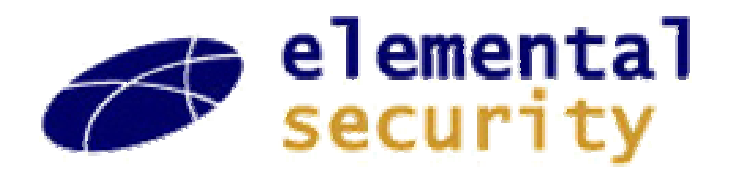

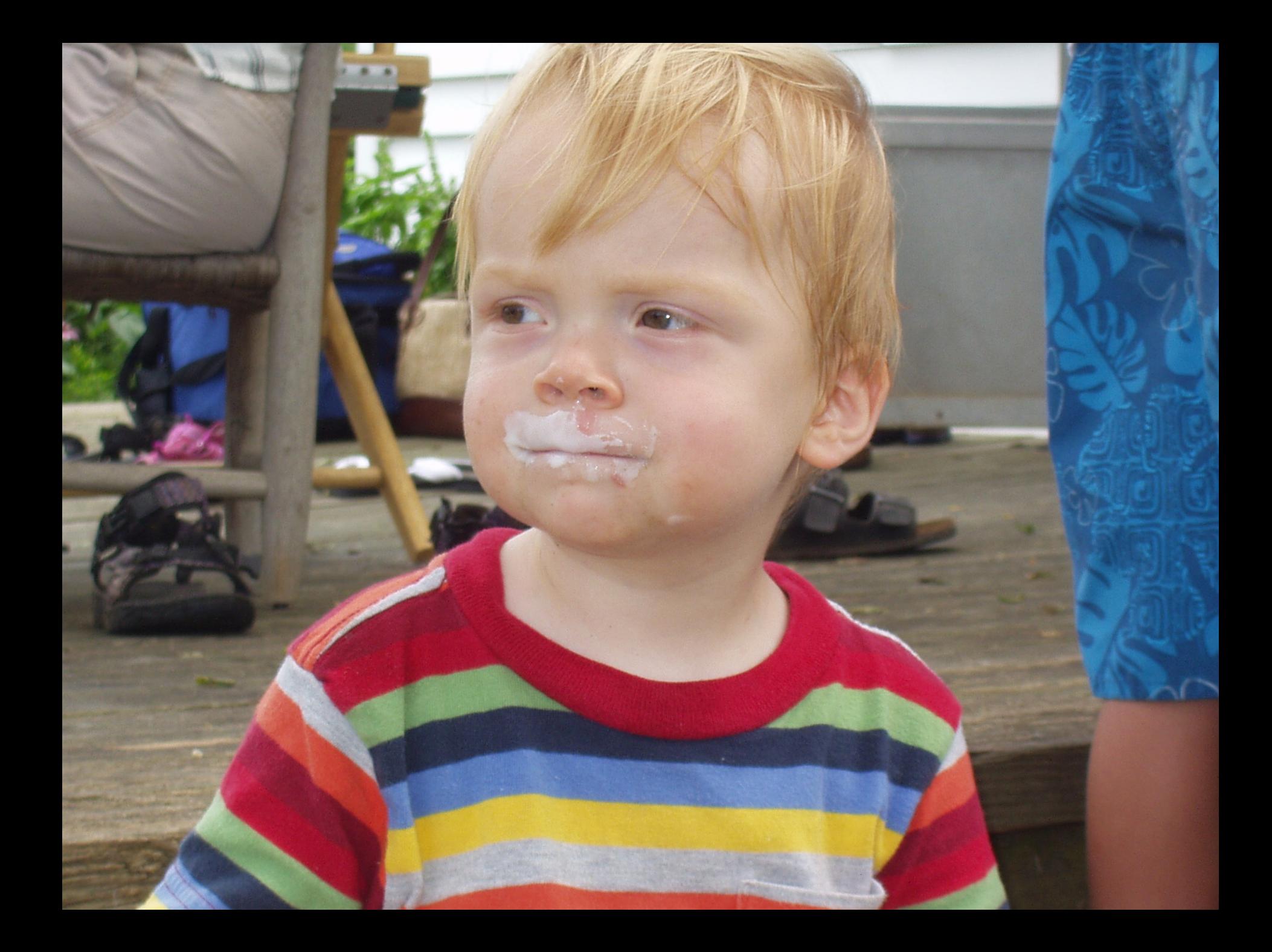

# **About Python**

"The promotional package"

### **Executive Summary**

- Dynamically typed object-oriented language
- Python programs look like executable pseudo-code
- Supports multiple paradigms
	- procedural, object-oriented, some functional
- Extensible in  $C, C++,$  Fortran,  $\ldots$
- •Used by
	- Google, ILM, NASA, Red Hat, RealNetworks, ...
- Written in portable ANSI C (mostly...)
- • Runs on:
	- Unix, Windows, Mac, Palm, VxWorks, PlayStation 2, ...
- **Jython**: Java version, translates to Java byte code

# **Why Use Python?**

- •Dynamic languages are more productive
- Python code is more readable
- •Python code is more maintainable
- •Python has fast built-in very high-level data types
- •Developer time is more expensive than CPU time

#### **When Should You Not Use Python (Yet)?**

- •• Things like packet filters, MP3 codecs, etc.
- •Instead, write in  $C/C++$  and wrap Python around it

#### **Example Function**

```
• def gcd(a, b)"Greatest common divisor of two integers"
      while b I = 0a, b = b, a\%breturn a
```
- • Note:
	- –no declarations
	- indentation+colon for statement grouping
	- doc string part of function syntax
	- parallel assignment (to swap a and b: "a, b = b, a")

#### **Sample Use Areas**

- Server-side web programming (CGI, app servers)
- •Client-side web programming (HTML, HTTP, ...)
- XML processing (including XML-RPC and SOAP)
- Databases (Oracle, MySQL, PostgreSQL, ODBC, ...)
- GUI programming (Qt, GTK+, Tcl/Tk, wxPython, ...)
- Scientific/numeric computing (e.g. LLNL)
- Testing (popular area for Jython)
- Scripting Unix and Window s
- Rapid prototyping (e.g. at Google)
- Programming education (e.g. Oxford physics)
	- from middle school to college

# **Standard Library**

- File I/O, socket I/O, web protocols (HTTP, CGI, ...)
- XML, HTML parsing (DOM, SAX, Expat)
- •Regular expressions (using standard Perl re syntax)
- compression (gzip/zlib, bz2), archiving (zip, tar)
- math, random, checksums, algorithms, data types
- date/time/calendar
- threads, signals, low-level system calls
- Python introspection, profiling, debugging, testing
- email handling
- and much, much more
	- and 10x more in 3rd party packages (e.g. databases)

# **Python Community**

- Python is Open Source software; freely distributable
- Code is owned by Python Software Foundation
	- 5 01(c)(3) non-profit taking tax-deductible donations
	- merit-based closed membership (includes sponso r s)
- License is BSD-ish (no "viral" GPL-like clause)
- • Users meet:
	- on Usenet (comp.lang.python)
	- on IRC (#python at irc.freenode.net)
	- at local user gro ups (e.g. www.baypiggies.net)
	- at conferences (PyCon, EuroPython, OSCON)
- Website: www.python.org (downloads, docs, devel)

### **Python Development Process**

- • Nobody gets paid to work full-time on core Python
	- Though some folks get paid for some of their time
		- their employers use Python and need enhancements
- The development team never sleeps
	- For example, for the most recent release:
		- release manager in Australia
		- key contributors in UK and Germany
		- doc manager and Windows expert in Virginia
		- etc.
- Key tools: email, web, CVS, SourceForge trackers
	- IRC not so popular, due to the time zone differences

#### **Python Enhancement Proposals (PEP)**

- RFC-like documents proposing new or changed
	- language features l
	- librar y modules
	- even development processes
- Discussion usually starts in python-dev mailing list
- •Wider community discussion on Usenet
- $\bullet$  BDFL approval required to go forward
	- BDFL = "Benevolent Dictator For Life" (that's me :-)
	- this is not a democracy; let Pytho n have *my* quirks
	- we don't want design by committee or majority rule
	- the PEP system ensures everybody gets *input* though

#### **Python Release Philosophy**

- "Major releases": 2.0 -> 2.1 -> 2.2 -> **2.3**
	- 12-1 8 month cycle
	- –Focus on new features
	- Limited backward incompatibilities acceptable
		- usually requires deprecation in previous major release
- "Minor releases": e.g. 2.3 -> 2.3.1 -> **2.3.2**
	- 3-9 month cycle
	- Focus on stability; zero backward incompatibilities
	- One previous major release still maintained
- "Super release": 3.0 (a.k.a. Python 3000 :-)
	- Fix language design bugs (but nothing like Perl 6.0 :-)
	- Don't hold your breath (I'll need to take a sabbatical)

# **Case Study 1: Iterators and Generators**

"Loops generalized and turned inside out"

#### **Evolution of the 'For' Loop**

- Pascal:  $\mathsf{for} i := 0 \text{ to } 9 \text{ do } ...$
- $C$ : for  $(i = 0; i < 10; i++)$  ...
- Python: for i in range(10): ..
- General form in Python

for *<variable>* in *<sequence>*: *<statements>*

• Q: What are the possibilities for *<sequence>* ?

#### **Evolution of Python's Sequence**

• Oldest: *built-in* sequence types: list, tuple, string

- $-$  indexed with integers 0, 1, 2,  $\ldots$  through len(seq)-1
	- for c in "hello world": print c
- Soon after: *user-defined* sequence types – class defining \_\_len\_\_(self) and \_\_getitem\_\_(self, i)
- Later: lazy sequences: *indeterminate length* – change to for loop: try 0, 1, 2, ... until IndexError
- • R e s ult: *pseudo-sequences* became popular
	- these work only in for-loop, not for random access

# **Python 1.0 For Loop Semantics**

- for *<variable>* in *<sequence> <statements>*
- Equivalent to
- s e q = *<sequence>*  $\mathsf{ind} \, = \, 0$ while ind < len(seq) *<variable>* = seq[ind] *<statements>*ind = ind  $+$  1

# **Python 1.1...2.1 For Loop Semantics**

- for *<variable>* in *<sequence> <statements>*
- Equivalent to
- s e q = *<sequence>*  $\mathsf{ind} \, = \, 0$ while True: try: *<variable>* = s eq[ind] except IndexError: break*<statements>*ind = ind  $+$  1

#### **Example Pseudo-Sequence**

```
• class FileSeq:
```

```
def __init__(self, filename):
# constructor
   self.fp
= open(filename, "r")
def __getitem__(self, i):
                         \# i is ignored
   line = self.fp.readline()if line = = "":
       raise IndexErrorelse:return line.rstrip("\n")
```
• for line in FileSeq("/etc/passwd") print line

#### **Problems With Pseudo-Sequences**

- The \_\_getitem\_\_ method invites to random access
	- –which doesn't work of course
	- class authors feel guilty about this
		- and attempt to make it work via buffering
		- or raise errors upon out-of-sequence access
		- both of which waste resources
- • The for loop wastes time
	- passing an argument to \_\_getitem\_\_ that isn't used
	- producing successive integer objects 0, 1, 2, ...
		- (yes, Python's integers are real objects)
			- (no, encoding small integers as pseudo-pointers isn't faster)
				- » (no, I haven't actually tried this, but it was a nightmare in A BC)

# **Solution: The Iterator Protocol (2.2)**

- for *<variable>* in *<iterable> <statements>*
- Equivalent to
- it = iter(*<iterable>*) iwhile True:try: *<variable>* = it.next() except StopIteration: break*<statements>*# There's no index to increment!

# **Iterator Protocol Design**

- •Many alternatives were considered and rejected
- Can't use sentinel value (list can contain any value)
- while it.more() *<variable>* = it.next() *<statements>*
	- Two calls are twice as expensive as one
		- catching an exception is much cheaper than a call
	- May require buffering next value in iterator object
- while True
	- (more, *<variable>*) = it.next() if not more: break*<statements>*
	- Tuple pack+unpack is more expensive than exception

#### **Iterator FAQ**

- Q: Why isn't next() a method on *<iterable>*? A: So you can nest loops over the same *<iterable>*.
- Q: Is this faster than the old way?
	- A: You bet! Looping over a builtin list is 33% faster. This is because the index is now a C int.
- Q: Are there incompatibilities?
	- A: No. If *<iterable>* doesn't support the iterator protocol natively, a wrapper is created that calls \_\_getitem\_\_ just like before.
- Q: Are there new possibilities?
	- A: You bet! dict and file iterators, and generators.

# **Dictionary Iterators**

- To loop over all keys in a dictionary in Python 2.1
	- for key in d.keys() print key, " $\rightarrow$ ", d[key]
- The same loop in Python 2.2
	- for key in d: print key, "->", d[key]
- Savings: the 2.1 version copies the keys into a list
- •Downside: can't mutate the dictionary while looping
- • Additional benefit: you can now write "if x in d:" too instead of "if d.has\_key(x):"
- Other dictionary iterators
	- d.iterkeys(), d.itervalues(), d.iteritems()

#### **File Iterators**

- • To loop over all lines of a file in Python 2.1:
	- line = fp.readline() while line:*<statements>* $line = fp.readline()$
- $\bullet$  And in Python 2.2:
	- for line in fp: *<statements>*
	- 40% faster than the 'while' loop
		- (which itself is 10% faster compared to Python 2.1)
		- most of the savings due to streamlined buffering
		- using iterators cuts down on overhead *and* looks better

#### **Generator Functions**

- •Remember coroutines?
- Or, think of a parser and a tokenizer
	- the parser would like to sit in a loop and occasionally ask the tokenizer for the next token...
	- but the tokenizer would like to sit in a loop and occasionally give the parser the next token
- How can we make both sides happy?
	- threads are way too expensive to solve this!
- Traditionally, one of the loops is coded "inside-out" (turned into a state machine):
	- code i s often hard to understand (feels "inside-out")
	- saving and restoring state can be expensive

# **Two Communicating Loops**

• Generator functions let you write *both* sides (consumer *and* producer) as a loop, for example:

– while True:

...

...

...

...

 $#$  producer (a generator)

yield t oken

– def parser(tokenStream): # consumer while True:

token = tokenStream.next()

# **Joining Consumer and Producer**

- tokenStream = tokenizer(); parser(tokenStream)
- •The presence of *yield* makes a function a generator
- The tokenStream object is an *iterator*
- • The generator's stack frame is prepared, but it is *suspended* after storing the arguments
- Each time its next() is called, the generator is *resumed* and allowed to run until the next *yield*
- The caller is *suspended (*that's what a call does!)
- The yielded value is returned by next()
- •If the generator *returns*, next() raises StopIteration
- "You're not supposed to understand this"

#### **Back To Planet Earth**

- •Generator functions are useful iterator filters
- $\bullet$  Example: double items: A B C D -> A A B B C C D D
	- def double(it) while True: $item = it.next()$ yield item yield item
- Example: only even items: A B C D E F -> A C E
	- def even(it) while True: yield it.next()  $xx = it.next()$  $#$  thrown away
- Termination: StopIteration exception passed thru

#### **Generators in the Standard Library**

- tokenize module (a tokenizer for Python code)
	- old API required user to d efin e a callback function to handle each token as it was recognized
	- new API is a generator that yields each token as it is recognized; much easier to use
	- program transformation was trivial:
		- replaced each call to "callback(token)" with "yield token"
- difflib module (a generalized diff library)
	- uses yield extensively to a void incarn a ting long lists
- os.walk() (directory tree walker)
	- generates all directories reach able f rom given roo t
	- replaces os.path.walk() which required a callback

#### **Stop Press! New Feature Spotted!**

- Consider list comprehensions
	- [x\*\*2 for x in range(5)] -> [0, 1, 4, 9, 16]
- Python 2.4 will have generator expressions
	- (x\*\*2 for x i n range(5)) -> "iter([0, 1, 4, 9, 16])"
- Why is this cool?
	- sum(x\*\* 2 for x in range(5)) -> 3 0
		- computes the sum without creating a list
		- hence faster
	- can use infinite generators (if accumulator truncates)

# **Case Study 2: Descriptors**

"Less dangerous than metaclasses"

#### **Bound and Unbound Methods**

- As you may know, Python requires 'self' as the first argument to method definitions:
	- –class C: # define a class...
		- def meth(self, arg): # …which defines a methoc print arg\*\*2
	- x = C()  $\#$  create an instance..
	- x.meth(5) # ... and call its methoc
- A lot goes on behind the scenes...
- **NB**: classes and methods are runtime objects

## **Method Definition Time**

- A method defined like this
	- d e f m eth(self, arg):

...

- is *really* just a function of two arguments i
- You can play tricks with this
	- def f(a, b)  $#$  function of two arguments print b
	- –class C: $#$  define an empty class pass
	- x = C()  $\#$  create an instance of the class
	- –C.f = f  $#$  put the function in the class
		- $#$  and voila! magic :-)

–

### **Method Call Time**

- •The magic happens at method call time
- Actually, mostly at method *lookup* time
	- these are not the same, you can separate them:
		- "xf = x.f;  $xf(42)$ " does the same as "x.f(42)'
		- "x.f" is the lookup and "xf(42)" is the call
- If x is an instance of C, "x.f" is an *attribute lookup*
	- this looks in x's *instance variable dict* (x.\_\_dict\_\_)
	- then i n C's *class variable dict* (C.\_\_dict\_\_)
	- then searches C's base classes (if any), etc.
- *Magic happens* if
	- f is found in a class (not instance) dict, *and*
	- what is found is a *Python function*

### **Binding a Function To an Instance**

- •Recap
	- we're doing a lookup of x.f, where x is a C instance
	- we've found a function f i n C.\_\_dict\_\_
- The value of x.f is a *bound method object*, xf
	- x f holds references to instance x and function f
	- when xf is called with arguments (y, z, ...), xf turns around and calls  $f(x, y, z, ...)$
- This object is called a bound method
	- it can be passed around, renamed, etc. like any object
	- it can be called as often as you want
	- yes, this is a currying primitive! x f == "curry(x, f)"

#### **Magic Is Bad!**

• Why should Python functions be treated special?

• Why should they *always* be treated special?

#### **Magic Revealed: Descriptors**

- In Python 2.2, the class machinery was redesigned to unify (user-defined) classes with (built-in) types
	- The old machinery is still kept around too (until 3.0)
	- To define a new-style class, write "cl ass C(object): ..."
- Instead of "if it's a function, do this magic dance", the new machinery asks itself:
	- if it supports the descriptor protocol, i nvoke that
- •The descriptor protocol is a method named <u>get</u>
- \_get\_ on a function returns a bound method

## **Putting Descriptors To Work**

- Static methods (that don't bind to an instance)
	- a wrapper around a function whose \_\_get\_\_ returns the function unchanged (and hence unbound)
- Class methods (that bind to the class instead)
	- returns curry(f, C) instead of curry(f, x)
		- to do this, \_\_get\_\_ takes *three* arguments: (f, x, C)
- Properties (computed attributes done right)
	- \_\_get\_\_ returns f(x) rather than curry(f, x)
	- \_\_set\_\_ method inv oked by *attribute assignment*
	- \_\_delete\_\_ metho d i nvoked by *attribute deletion*
	- (\_\_set\_\_, \_\_delete\_\_ map to different functions)

### **Properties in Practice**

• If you take *one* thing away from this talk, it should be how to create simple properties:

– class C(obje  $x = 0$ 

> def getx(self): return self.\_\_x

> > if news  $\langle 0 \cdot$

 $#$  new-style class! # private variable

 $#$  getter function

d ef setx(self, newx): # setter function < 0: # gua r d

 $x = property(getx, setx)$ 

self.\_\_x = newx

raise ValueError

 $#$  property definition

#### **Useful Standard Descriptors**

- Static methods
	- class C(object): def foo(a, b):  $\#$  called without instance ...foo = staticmethod(foo)
- Class methods

```
–
class C(object):
      def bar(cls, a, b):
# called with class
         ...bar = classmethod(bar)
```
•See: http://www.python.org/2.2.3/descrintro.html

# **A Schizophrenic Property**

- Challenge: define a descriptor which acts as a class method when called on the class (C.f) and as an instance method when calle d on an instance (C().f)
	- class SchizoProp(object):

def \_\_init\_\_(self, classmethod, instmethod): self.classmethod= classmethodself.instmethod= instmethod

def \_\_get\_\_( self, obj, cls):

if obj is None

return curry(self.classmethod, cls) else:

return curry(self.instmethod, obj)

•Do Not Try This At Home! :-)

# **Question Time**

"If the re's any time left :-)"